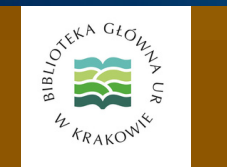

# Serwis Informacyjny Biblioteki Głównej

Uniwersytetu Rolniczego im. Hugona Kołłątaja w Krakowie

Nr 1/2024 (75) (styczeń-luty)

ISSN 2720-4405

# W numerze:

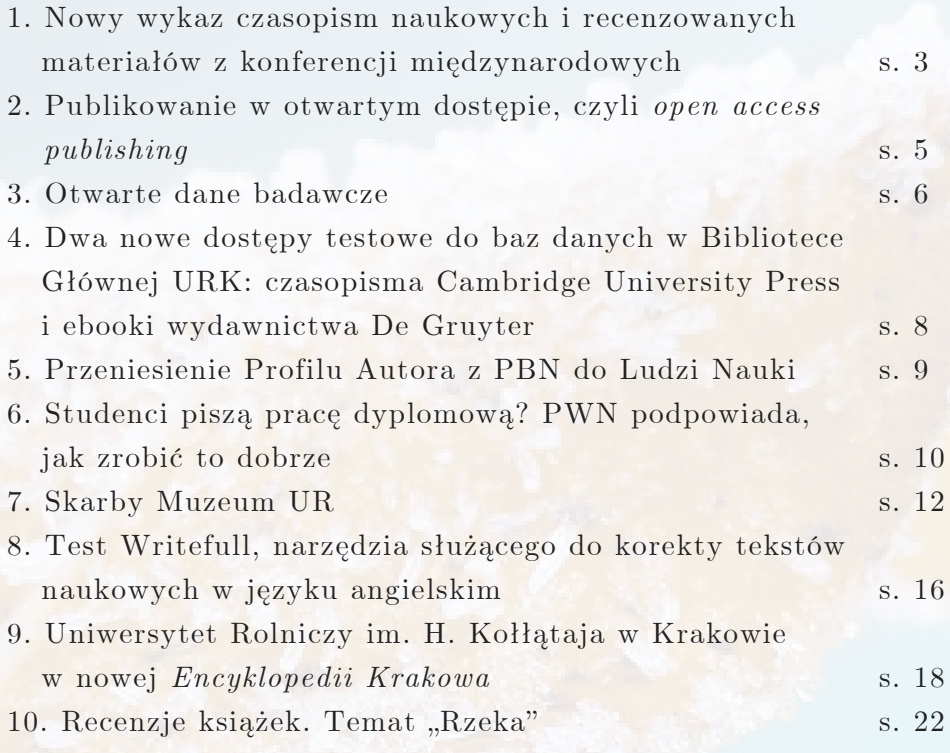

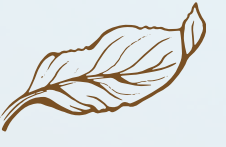

Serwis Informacyjny Biblioteki Głównej UR jest tworzony i redagowany przez pracowników Oddziału Informacji Naukowej i Dokumentacji. Ukazuje się co dwa miesiące, informując o bieżących wydarzeniach w Bibliotece, istotnych zmianach w organizacji jej pracy, nowych dostępach testowych i subskrypcjach baz, nowościach w ofercie biblioteki z naciskiem na elektroniczne źródła, czy prowadzonych szkoleniach i warsztatach.

Przygotowanie: Danuta Gajewska Paweł Jakubiec Katarzyna Jaskulska-Dwuraźna Adam Ruta Beata Tokarczuk

Korekta: Adam Ruta

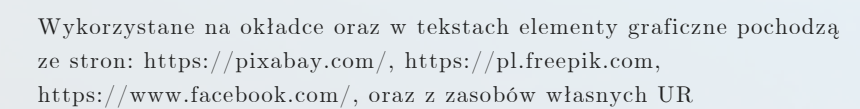

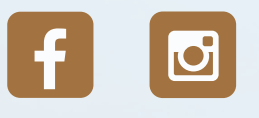

# Nowy wykaz czasopism naukowych i recenzowanych materiałów z konferencji międzynarodowych

A D A M R U T A

### **5 stycznia 2024 r. opublikowany został Komunikat Ministra Nauki w sprawie wykazu czasopism naukowych i recenzowanych materiałów z konferencji międzynarodowych**

Minister Nauki na podstawie art. 267 ust. 3 ustawy z dnia 20 lipca 2018 r. – Prawo o szkolnictwie wyższym i nauce (Dz. U. z 2023 r. poz. 742, 1088, 1234, 1672, 1872 i 2005) ogłosił w dniu 5 stycznia 2024 roku wykaz czasopism naukowych irecenzowanych materiałów z konferencji międzynarodowych, stanowiący załącznik do komunikatu.

Nowy wykaz czasopism naukowych został sporządzony na podstawie projektu opracowanego przez Komisję Ewaluacji Nauki (KEN) 29 czerwca 2023 r. Tym samym usunięto zmiany dotyczące czasopism naukowych, które nie zostały zaproponowane przez KEN w uchwale, a zostały dodane przez Ministra Edukacji i Nauki w 2023 r.

Głównym celem publikacji nowego wykazu na początku 2024 r. jest zapewnienie, że zmiana nie przyniesie negatywnych skutków dla naukowców, którzy w 2023 r. opublikowali artykuły w czasopismach znajdujących się w wykazie sporządzonym przez Ministra Edukacji i Nauki w roku 2023. Istotną rzeczą jest także zakończenie ręcznej modyfikacji zawartości wykazu i oparcie go na stanowisku ekspertów.

W celu ujęcia aktualnych wartości wskaźników bibliograficznych czasopism naukowych, które od 2019 r. uległy zmianie, Minister Nauki podjął decyzję o konieczności przygotowania w 2024 r. wykazu od podstaw. Opracuje go zespół ekspertów pochodzących ze środowiska naukowego ireprezentujących poszczególne dyscypliny naukowe. Powołane zespoły dokonają oceny czasopism na podstawie wartości wybranych wskaźników wpływu. Następnie KEN, w oparciu o przekazane przez zespoły listy czasopism naukowych oraz recenzowanych materiałów z konferencji międzynarodowych wraz z przypisaną liczbą punktów,sporządzi projekt nowego wykazu czasopism.

### **Cel wykazu**

Wykaz czasopism naukowych jest przygotowany na potrzeby ewaluacji jakości działalności naukowej. Z wykorzystaniem wykazu dokonywana jest ocena jakości działalności naukowej, którą przeprowadza się w ramach dyscyplin uprawianych w danym podmiocie. Punkty w wykazie wynikają z zasad zawartych w aktach prawnych.

### **Podstawa prawna:**

- ustawa z dnia 20 lipca 2018 r. Prawo o szkolnictwie wyższym i nauce (tj. Dz. U. z 2023 r. poz. 742, 1088, 1234, 1672, 1872 i 2005),
- rozporządzenie Ministra Nauki i Szkolnictwa Wyższego w sprawie sporządzania wykazów wydawnictw monografii naukowych oraz czasopism naukowych irecenzowanych materiałów z konferencji międzynarodowych (Dz.U. 2020 poz. 349).

## **Ustalanie liczby punktów w wykazie**

**Liczbę punktów za osiągnięcia naukowe ustala się zgodnie z ostatnimi wykazami: czasopism i wydawnictw, sporządzonymi i udostępnionymi przez ministra w roku kalendarzowym, w którym dana publikacja naukowa została opublikowana w ostatecznej formie, właściwej dla danego czasopisma albo wydawnictwa.Jeżeli w roku opublikowania publikacji naukowej nie był sporządzany i udostępniany właściwy wykaz, liczba punktów jest ustalana zgodnie z ostatnim wykazem sporządzonym i udostępnionym w latach poprzednich.**

**Oznacza to, że na potrzeby ewaluacji jakości działalności naukowej dla osiągnięć naukowych opublikowanych w roku 2023 właściwy będzie wykaz czasopism naukowych i recenzowanych materiałów z konferencji międzynarodowych ogłoszony komunikatem Ministra Edukacji i Nauki z 17 lipca 2023 r., ze zmianami i sprostowaniem z 3 listopada 2023 r.**

Treść komunikatu oraz nowy wykaz czasopism naukowych zamieszczone zostały na **[stronie](https://biblioteka.urk.edu.pl/index/site/6357) BG [poświęconej](https://biblioteka.urk.edu.pl/index/site/6357) ocenie publikacji**.

Źródło: strona [Ministerstwa](https://www.gov.pl/web/nauka/akty-prawne-ministra-ds-szkolnictwa-wyzszego-i-nauki) Nauki i Szkolnictwa Wyższego

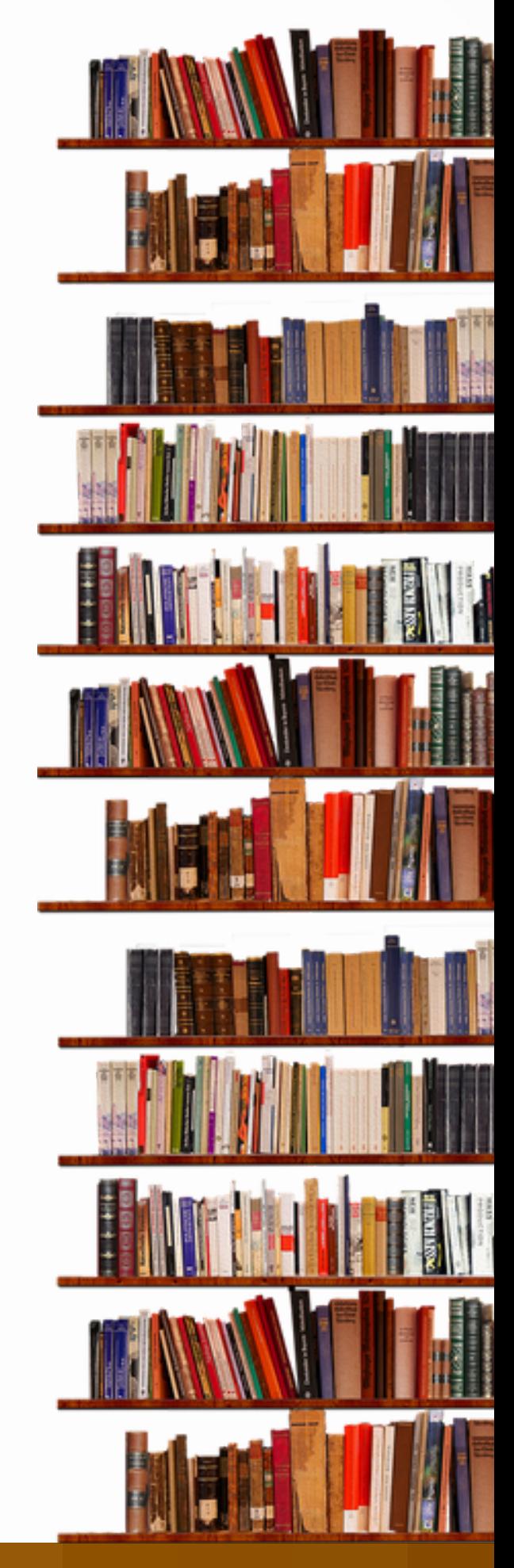

# Publikowanie w otwartym dostępie, czyli *open access publishing*

K A T A R Z Y N A J A S K U L S K A - D W U R A Ź N A

**Uniwersytet Rolniczy bierze udział w licencji krajowej, która umożliwia bezpłatne publikowanie ograniczonej liczby artykułów w wybranych przez Ministerstwo Nauki i Szkolnictwa Wyższego czasopismach u wydawców Elsevier i Springer.**

### **Publikowanie otwarte Elsevier**

Od 1 stycznia 2024 r. jest wznowiony Program publikowania otwartego Elsevier w ramach licencji krajowej z pulą 1013 artykułów na 2024 r.

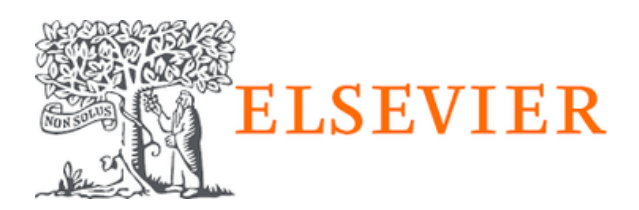

Do programu uprawnione są tylko artykuły wysłane do czasopisma i pierwszej recenzji już w 2024 roku.

Aby skorzystać z Programu publikowanie otwartego ze zwolnieniem z opłaty Article Processing Charge (APC) należy przed wysłaniem artykułu do czasopisma upewnić się, że znajduje się ono na liście licencji krajowej. Link do listy poniżej:

### **[https://vls.icm.edu.pl/zasady/2023/Elsevier/czasopisma\\_elsevier2023\\_oa.xlsx](https://vls.icm.edu.pl/zasady/2023/Elsevier/czasopisma_elsevier2023_oa.xlsx)**

### **Publikowanie otwarte Springer**

5 stycznia został zamknięty program publikowania otwartego Springer w ramach licencji krajowej na rok

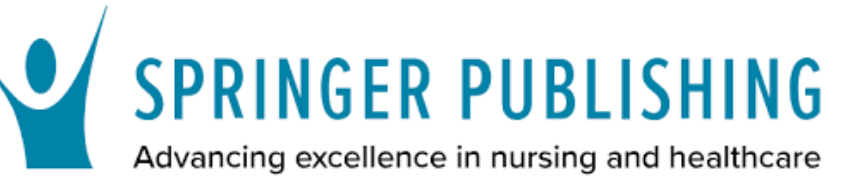

2023, ponieważ została wykorzystana pełna pula artykułów.

Program zostanie wznowiony z nową pulą artykułów przeznaczonych do publikacji w roku 2024 po potwierdzeniu dofinansowania z MNiSW. Zasadą jest wysłanie artykułu do czasopisma i pierwszej recenzji w roku 2024.

# [O](https://biblioteka.urk.edu.pl/index/site/6552/12566)twarte dane badawcze

B E A T A T O K A R C Z U K

### **Definicja danych badawczych**

W dniu 20 czerwca 2019 r. została opublikowana Dyrektywa Parlamentu Europejskiego i Rady (UE) 2019/1024 w sprawie otwartych danych i ponownego wykorzystywania informacji sektora publicznego.

Zgodnie z artykułem 2, punkt 9:

*"dane badawcze" oznaczają dokumenty w formie cyfrowej, inne niż publikacje naukowe, które są gromadzone lub produkowane w ramach działalności badawczo-naukowej i są wykorzystywane jako dowody w procesie badawczym bądź też są powszechnie akceptowane w środowisku naukowym jako konieczne do weryfikacji poprawności ustaleń i wyników badań.*

O danych badawczych mówią punkty 27 i 28. Zainteresowanych szczegółami odsyłamy do treści Dyrektywy:

**[https://sip.lex.pl/akty-prawne/dzienniki-](https://sip.lex.pl/akty-prawne/dzienniki-UE/dyrektywa-2019-1024-w-sprawie-otwartych-danych-i-ponownego-wykorzystywania-69198138)[UE/dyrektywa-2019-1024-w-sprawie](https://sip.lex.pl/akty-prawne/dzienniki-UE/dyrektywa-2019-1024-w-sprawie-otwartych-danych-i-ponownego-wykorzystywania-69198138)[otwartych-danych-i-ponownego](https://sip.lex.pl/akty-prawne/dzienniki-UE/dyrektywa-2019-1024-w-sprawie-otwartych-danych-i-ponownego-wykorzystywania-69198138)[wykorzystywania-69198138](https://sip.lex.pl/akty-prawne/dzienniki-UE/dyrektywa-2019-1024-w-sprawie-otwartych-danych-i-ponownego-wykorzystywania-69198138)**

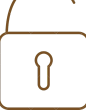

Tak więc dane badawcze to informacje zebrane, zaobserwowane lub wytworzone w trakcie procesu badawczego, którego zadaniem jest uzyskanie oryginalnych wyników naukowych. Zależnie od tego w jaki sposób bądź w jakim celu powstały, otrzymamy m.in. dane obserwacyjne, eksperymentalne, symulacje, kompilacyjne, czy referencyjne.

Każda dziedzina nauki wytwarza specyficzne dla niej dane badawcze. W zoologii czy weterynarii mogą to być filmy dokumentujące zachowania zwierząt, a w inżynierii lądowej i ochronie środowiska dane geograficzne lub przestrzenne. Do danych badawczych zaliczymy również opisy procedur, dzienniki laboratoryjne czy notatki z eksperymentów.

### **Otwieranie danych badawczych w Polsce**

W 2021 roku otwieranie danych badawczych zostało w naszym kraju ujęte w ramy prawne **[Ustawą z dnia 11 sierpnia 2021 r. o otwartych](https://isap.sejm.gov.pl/isap.nsf/download.xsp/WDU20210001641/O/D20211641.pdf) [danych i ponownym wykorzystywaniu](https://isap.sejm.gov.pl/isap.nsf/download.xsp/WDU20210001641/O/D20211641.pdf) [informacji sektora publicznego](https://isap.sejm.gov.pl/isap.nsf/download.xsp/WDU20210001641/O/D20211641.pdf)**. Artykuł 11 tej ustawy zawiera zasadnicze stwierdzenie:

*Dane badawcze, będące w posiadaniu podmiotów, o których mowa w art. 7 ust. 1 ustawy z dnia 20 lipca 2018 r. – Prawo o szkolnictwie wyższym i nauce, podlegają bezpłatnie ponownemu wykorzystywaniu, jeżeli zostały wytworzone lub zgromadzone w ramach działalności naukowej finansowanej ze środków publicznych oraz są już publicznie udostępniane w systemie teleinformatycznym podmiotu zobowiązanego, w szczególności w repozytorium instytucjonalnym lub tematycznym. Podmiot zobowiązany, udostępniając te dane, wraz z ich udostępnieniem informuje o braku warunków ponownego wykorzystywania albo określa te warunki.*

Aby dane badawcze można było uznać za otwarte, Istotne są też poniższe zalecenia NCN: muszą być udostępnione w taki sposób, aby każdy miał do nich nieograniczony dostęp oraz mógł je dowolnie wykorzystywać, modyfikować i upowszechniać.

Otwarte Dane Badawcze (Open Research Data) to element szerszej idei, jaką jest Otwarta Nauka, zawierająca także otwarty dostęp do publikacji (Open Access) oraz otwartą komunikację naukową (Open Scholarly Communication).

Zasadnicze hasło przyświecające OA dla danych badawczych:

### *Tak otwarte jak tylko możliwe, tak zamknięte, jak to konieczne*

Co jest ważne:

- wszystko, za co zapłacono publicznymi pieniędzmi, powinno być publicznie dostępne, zwłaszcza, że to macierzysta jednostka naukowca jest właścicielem danych, a nie on sam;
- oszczędność czasu i pieniędzy ponad 80% danych nigdy nie jest wykorzystana ponownie, bo nikt o nich nie wie, bądź są niedostępne;
- wzrasta wiarygodność przeprowadzonych badań i ich transparentność;
- nieotwieranie danych badawczych jest dopuszczalne, ale musi być uzasadnione (np. zamiar komercjalizacji, zastrzeżenia wynikające z praw osób trzecich, dane wrażliwe, kwestie bezpieczeństwa publicznego, przesłanki etyczne);
- publikacje z otwartymi danymi badawczymi oraz same datasety mają większe szanse na wzrost cytowalności.

*Dane powiązane (podstawowy zestaw danych) z opublikowanymi artykułami powinny być udostępniane w otwartym repozytorium, tam gdzie to możliwe, zgodnie z warunkami licencji Creative Commons Public Domain (licencja CC0), ze standardami cytowania danych zawartych w Declaration of Data Citation Principles by FORCE 11 oraz na zasadach zawartych w TOP Guidelines. Wszystkie publikowane metadane muszą spełniać wytyczne podane przez [OpenAIRE7](https://zenodo.org/record/6918#.XqfeHf0zbIU) i zawierać adnotację o finansowaniu ze środków projektu (Narodowe Centrum Nauki, numer projektu).*

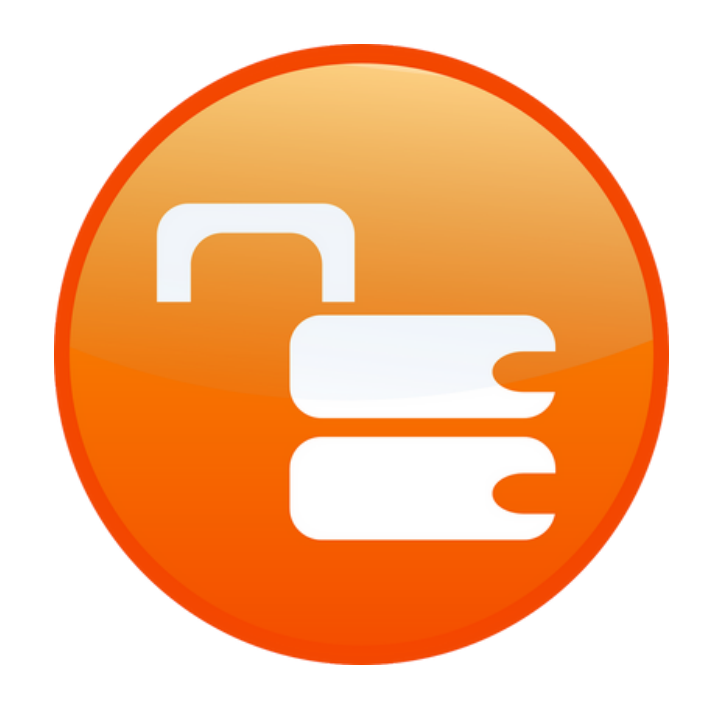

#### Wykorzystano materiały ze stron internetowych:

- [https://sip.lex.pl/akty-prawne/dzienniki-](https://sip.lex.pl/akty-prawne/dzienniki-UE/dyrektywa-2019-1024-w-sprawie-otwartych-danych-i-ponownego-wykorzystywania-69198138)[UE/dyrektywa-2019-1024-w-sprawie-otwartych](https://sip.lex.pl/akty-prawne/dzienniki-UE/dyrektywa-2019-1024-w-sprawie-otwartych-danych-i-ponownego-wykorzystywania-69198138)[danych-i-ponownego-wykorzystywania-69198138](https://sip.lex.pl/akty-prawne/dzienniki-UE/dyrektywa-2019-1024-w-sprawie-otwartych-danych-i-ponownego-wykorzystywania-69198138)
- <https://mostwiedzy.pl/infokit/Infokit-pl.pdf>
- [https://biblioteka.upwr.edu.pl/nauka/dane](https://biblioteka.upwr.edu.pl/nauka/dane-badawcze)[badawcze](https://biblioteka.upwr.edu.pl/nauka/dane-badawcze)

# Dwa nowe dostępy testowe do baz danych w Bibliotece Głównej URK: czasopisma Cambridge University Press i ebooki wydawnictwa De Gruyter

### A D A M R U T A

Aktualnie w Cambridge University Press wydawanych jest ponad 420 recenzowanych czasopism akademickich obejmujących tematy z zakresu nauk humanistycznych, społecznych, ścisłych, technologii i medycyny. Wśród nich 47 tytułów to uznane czasopisma z dziedziny nauk przyrodniczych. W ramach dostępu testowego możliwe jest korzystanie nie tylko z bieżących numerów czasopism, ale także z całego zasobu archiwalnego poszczególnych tytułów.

Dostęp testowy trwać będzie 2 miesiące (**od 1 lutego do 31 marca 2024 roku**) irealizowany będzie wyłącznie z adresIP w ramach sieci komputerowej Uniwersytetu Rolniczego w Krakowie pod adresem: **[https://www.cambridge.org/core/publications/journals,](https://www.cambridge.org/core/publications/journals)** a także na stronie Biblioteki Głównej URK poświęconej e-zasobom: **[https://biblioteka.urk.edu.pl/index/site/6377.](https://biblioteka.urk.edu.pl/index/site/6377)**

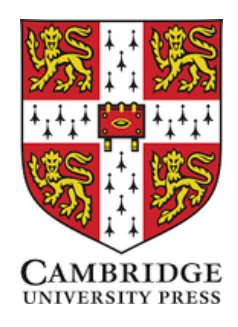

De Gruyter jako niezależny wydawca akademicki publikuje rocznie ponad 1500 książek i 16 000 artykułów w czasopismach z 30 dziedzin tematycznych. Obejmuje to ponad 200 książek i 6000 artykułów w otwartym dostępie. Oferuje także około 80 baz danych i źródeł internetowych, obejmujących niezwykle szerokie spektrum dyscyplin.

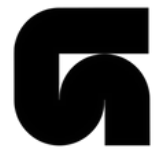

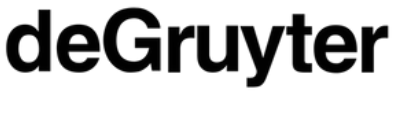

W ramach testu Uniwersytet Rolniczy w Krakowie otrzymał dostęp do kolekcji ponad 160 000 e-booków od 56 wydawców.

Dostęp testowy trwać będzie **od 9 lutego do 30 kwietnia 2024 roku** irealizowany będzie wyłącznie z adresów IP w ramach sieci komputerowej Uniwersytetu Rolniczego w Krakowie pod adresem: **<https://www.degruyter.com/>**

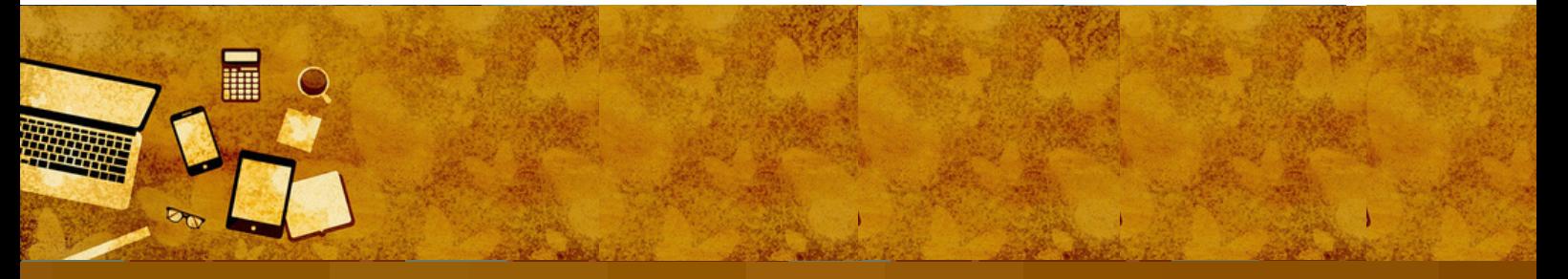

# Przeniesienie Profilu Autora z PBN do Ludzi Nauki

B E A T A T O K A R C Z U K

**16 lutego 2024 na stronie Polskiej Bibliografii Naukowej ukazało się następujące ogłoszenie dotyczące pracowników naukowych posiadających profil autora na stronie PBN:**

Drogi użytkowniku,

Ośrodek Przetwarzania Instytucji – Państwowy Instytut Badawczy przygotowuje na zlecenie Ministerstwa Nauki i Szkolnictwa Wyższego serwis **Ludzie Nauki**, który będzie największą bazą wiedzy o polskiej nauce. W serwisie będą dostępne profile naukowców, zawierające kompleksowe informacje o przebiegu kariery naukowej oraz dorobku naukowym, w tym o dorobku publikacyjnym. Więcej informacji o serwisie Ludzie Nauki można znaleźć pod adresem: **<https://ludzie.nauka.gov.pl/#o-projekcie>**.

Decyzją Ministerstwa dane publikacyjne zawarte w Profilach Autorów PBN będą migrowane do Ludzi Nauki. Aby zapewnić kompletność istabilność danych w tym procesie, PBN przestanie umożliwiać ich edycję z dniem 29 lutego br. – użytkownicy nie będą mogli dodawać, aktualizować oraz usuwać publikacji w PA.

Profile Autorów wraz z ich zawartością pozostaną widoczne dla użytkowników PBN do czasu zakończenia migracji. Po przeprowadzeniu tego procesu Profile Naukowców w Ludziach Nauki przejmą role pełnione do tej pory przez Profile Autorów. W konsekwencji Profile Autorów nie będą dłużej prezentowane w PBN.

**Jesteśmy przekonani, że migracja danych z Profilów Autora do Ludzi Nauki przyniesie Państwu korzyści, które będą wynikać z możliwości zarządzania jednym kontem, zawierającym komplementarne informacje o Państwa osiągnięciach naukowych.**

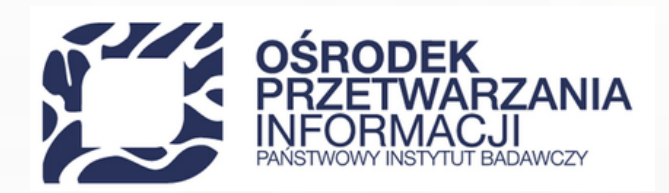

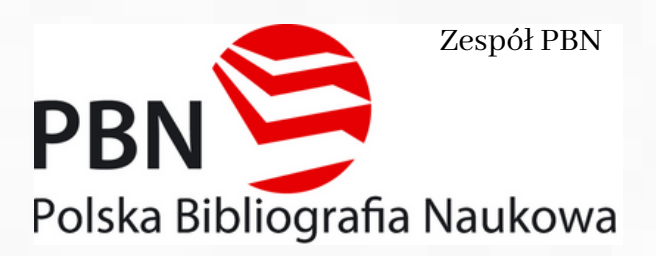

# Studenci piszą pracę dyplomową? PWN podpowiada, jak zrobić to dobrze

### B E A T A T O K A R C Z U K

**To już najwyższy czas dla studentów na przygotowanie prac dyplomowych. Jeśli nie wszystko idzie dobrze, warto sięgnąć po pomoce naukowe z zasobów PWN.**

Jak zacząć,rozwinąć i zakończyć pracę naukową? Jak prawidłowo przeprowadzić badania? Jak uniknąć błędów językowych, stylistycznych i braku logicznej struktury tekstu? Wiemy, co wpływa na negatywną ocenę pracy i jak temu zaradzić.

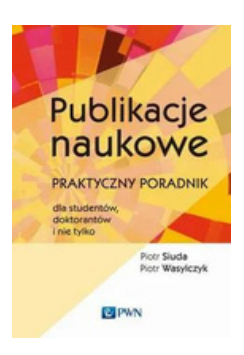

**Co, jak i po co pisać oraz publikować? Jak doskonalić warsztat pisarski? Jakie są kryteria recenzowania? Jak wypełnić wniosek grantowy?** Na te i wiele innych pytań odpowiadają dwaj naukowcy, praktycy działający w dwóch różnych dyscyplinach: dr Piotr Siuda, socjolog z Uniwersytetu Kazimierza Wielkiego w Bydgoszczy, prowadzący warsztaty z efektywnego publikowania naukowego, oraz dr hab. Piotr Wasylczyk z Wydziału Fizyki Uniwersytetu Warszawskiego, autor popularnej książki Prezentacje naukowe. Praktyczny poradnik dla studentów, doktorantów i nie tylko

- Jak z informacji i danych, którymi dysponujemy, stworzyć interesującą opowieść?
- Jak mówić zrozumiale o trudnych zagadnieniach?
- Jak opowiedzieć o swoich badaniach naukowych tak, by zainspirować widownię?
- Jak nie nudzić słuchaczy?
- Czy można wygłosić świetną prezentację bez slajdów?
- Jak zapanować nad konferencyjną tremą?
- Jak sobie poradzić ze złośliwymi pytaniami?

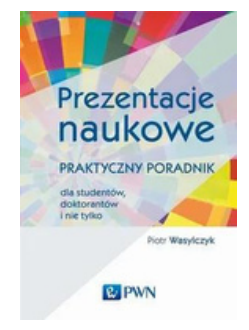

Na te i wiele innych pytań odpowiada Piotr Wasylczyk, fizyk z UW z kilkunastoletnim stażem konferencyjnym ikrótszym, ale bardzo intensywnym doświadczeniem w nauczaniu sztuki prezentacji naukowych.

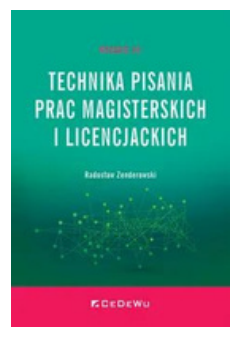

Niniejsza publikacja ma charakter praktycznego poradnika dla osób piszących prace dyplomowe, ze szczególnym uwzględnieniem prac magisterskich. Jest ona adresowana w zasadzie do wszystkich studentów, zarówno tych, którzy są w trakcie przygotowywania pracy magisterskiej, jak i do tych, którzy chcieliby zawczasu poznać prawidła rządzące pisarstwem naukowym. Znaleźć tutaj można praktyczne rady, które pozwolą uniknąć wielu błędów natury formalnej, często kompromitujących autorów prac magisterskich.

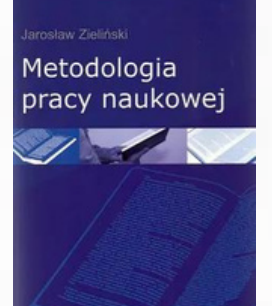

Przed przystąpieniem do pisania pracy naukowej – pracy magisterskiej, pracy doktorskiej, artykułu naukowego czy też książki naukowej – konieczne jest zrozumienie sensu całokształtu i składników szeroko pojętej metody naukowej, uzyskanie odpowiednich umiejętności praktycznych, nawyków do pracy badawczej i pisarskiej, stwierdza Józef Pieter, prowadząc następnie w swym dziele Ogólna metodologia pracy naukowej szereg rozważań, pojęć i przykładów odnoszących się zarówno do publikacji wyników, jak i poprzedzających ich badań. Oto najważniejsze etapy tej drogi, poszerzone o rozważania innych uczonych o twórczości, publikacjach naukowych i naukowcach.

Poradnik ma pomóc osobom, które w większym lub mniejszym stopniu są zaniepokojone (a może i wystraszone?) czekającym je zadaniem, a przy okazji także i nauczycielom akademickim, którzy – wyręczeni przez tę książkę – będą mieli więcej czasu na pracę naukową. Autorzy opisali – w przystępny sposób i zarazem w zabawnej formie – następujące zagadnienia:

- jak zdobyć promotora i jak zachowywać się w stosunku do niego,
- jak rozstrzygnąć dziesiątki kwestii związanych z pisaniem i redagowaniem pracy,
- jakie błędy językowe studenci popełniają najczęściej,
- jak zorganizować zbieranie i przetwarzanie materiałów,
- jak przygotować się do obrony pracy i jak zachować się w trakcie obrony,
- jak opublikować obronioną pracę.

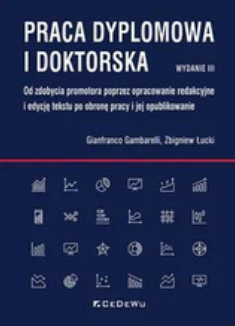

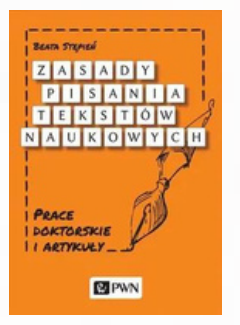

W publikacji omówiono podstawowe zasady pisania opracowań naukowych, najważniejsze cechy tekstów oraz reguły zapewniające zastosowanie poprawnej, atrakcyjnej dla Czytelnika formy tekstu. W klarowny sposób zostały omówione także kwestie metodologiczne. Książka zawiera wiele praktycznych wskazówek dla autorów rozpraw doktorskich i artykułów naukowych, w tym przykłady ilustrujące typowe błędy warsztatowe – metodologiczne i formalne – popełniane przez autorów tekstów naukowych. Autorka inspiruje do dalszych poszukiwań

rozwiązań rozwijających kompetencje badawcze lub usprawniających warsztat naukowy.

### **I na koniec, choć może warto od tego zacząć...**

Słownik przeznaczony jest dla wszystkich. Szczególnie może się przydać uczniom starszych klas szkół podstawowych i gimnazjów. Ostrzega przed popełnianiem błędów, rozstrzyga trudne problemy językowe, proponuje poprawne rozwiązania – jest niezbędny przy uczeniu się języka i pomocny przy jego nauczaniu. Słownik opracowano na podstawie Wielkiego słownika poprawnej polszczyzny PWN pod redakcją prof. Andrzeja Markowskiego oraz Korpusu Języka Polskiego PWN.

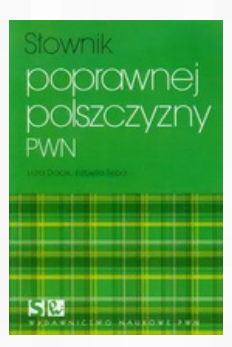

## Materiały ze strony: <https://ksiegarnia.pwn.pl/> POLECAMY | ZAPRASZAMY

# Skarby Muzeum UR

D A N U T A G A J E W S K A

**Prezentujemy pięć pamiątek po Powszechnej Wystawie Krajowej w Poznaniu w 1929 roku, ze zbiorów Muzeum UR: legitymację Wandy Giżbert;** Katalog rolniczy. Cz. IV: Wystawa zwierząt hodowlanych koni, bydła, owiec i trzody chlewnej od 29 czerwca do 7 lipca 1929 na Terenach Zachodnich Wystawy **[1] oraz trzy dyplomy dla firmy "Emil Freege" z Krakowa z podpisem prezydenta Poznania, prezesa Rady Głównej PeWuKi, Cyryla Ratajskiego.**

Polska, tak jak inne powstałe po zakończeniu I wojny światowej państwa, (…) prezentowała swoje osiągnięcia, konfrontując się z innymi krajami na europejskich i światowych wystawach [2].

Zorganizowano też własną wystawę.

Powszechna Wystawa Krajowa w Poznaniu (PeWuKa) była imprezą wystawienniczą, urządzoną z okazji 10-lecia niepodległości Polski. Trwała od maja do września 1929 roku. Była dowodem, że Polacy pracują nad zjednoczeniem i ujednoliceniem porozbiorowego państwa. Organizatorzy wystawy życzyli sobie: Oby P. W. K. była nowym etapem w rozwoju naszego Państwa, zapowiedzią szczęśliwej i świetlanej jego przyszłości [3]. Podzielona na siedem działów obejmowała również rolnictwo, które zatrudniało wówczas 65% ludności polskiej. Wystawę zwiedziło ok. 4,5 mln osób, transport kolejowy, z korzystnym systemem zniżek dla podróżujących, umożliwiał uczestnictwo w Wystawie.

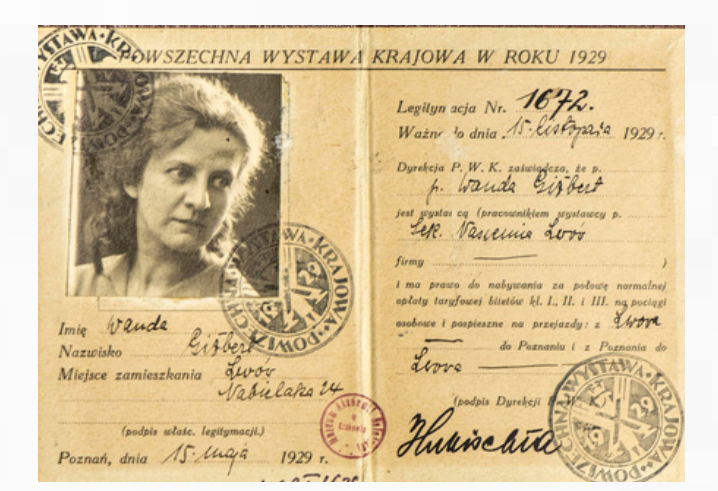

Legitymacja Wandy Giżbert, nr inw. MUR I/626, fot. G. Wojcieszek

Legitymacja Wandy Giżbert, przedstawicielki Sekcji Nasiennictwa we Lwowie, uprawniająca do zniżki na bilety kolejowe (w każdej klasie) podczas Powszechnej Wystawy Krajowej w Poznaniu, ze zdjęciem, numerem dokumentu, datami ważności, trasą przejazdu i pieczątkami PWK, bez podpisu właścicielki i bez nazwy firmy, którą reprezentowała.

[1] Powszechna Wystawa Krajowa w Poznaniu maj – wrzesień 1929. Katalog rolniczy. Cz. IV: Wystawa zwierząt hodowlanych koni, bydła, owiec i trzody chlewnej od 29 czerwca do 7 lipca 1929 na Terenach Zachodnich Wystawy, Poznań 1929, <https://www.wbc.poznan.pl/dlibra/publication/138320/edition/147682/content> [dostęp: 22 II 2024].

[2] Cytat z planszy pt. Cele: nowe państwo, nowy świat, z wystawy w Muzeum Narodowym w Krakowie: Nowy początek. Modernizm w II RP, 29 VII 2022 – 26 III 2023.

[3] Pawilon Rzemiosła na Powszechnej Wystawie Krajowej w Poznaniu. Fotoreportaż Józefa Pucińskiego, <https://www.irpoznan.com.pl/strona,pawilon-rzemiosla-na-powszechnej-wystawie-krajowej.html> [dostęp: 21 II 2024]. W 1938 roku Wanda Giżbert uzyskała tytuł doktora rolnictwa na Wydziale Rolniczym UJ, pod kierunkiem prof. Józefa Przyborowskiego, za pracę: Polskie odmiany pszenicy, wydaną przez PAU w "Pracach Rolniczo-Leśnych", dostępną on-line w serwisie Polona.

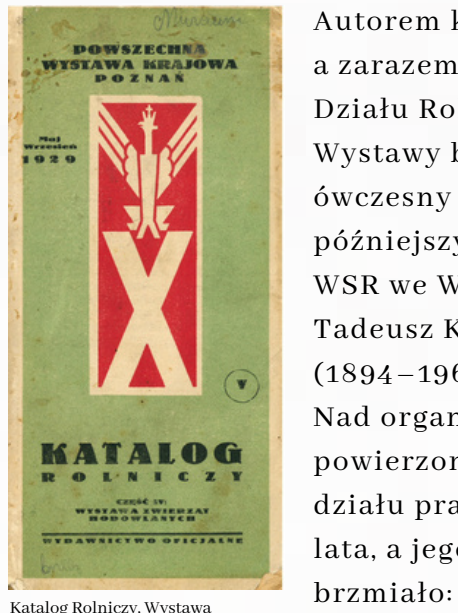

Zwierząt Hodowlanych, nr inw. 55 Mo II

Autorem katalogu, a zarazem dyrektorem Działu Rolniczego Wystawy był ówczesny doktor, późniejszy profesor WSR we Wrocławiu Tadeusz Konopiński (1894–1965). Nad organizacją powierzonego mu działu pracował dwa lata, a jego motto

### Rolnictwo jest podstawą bytu Polski. [4]

W pierwszym rozdziale katalogu tłumaczył, że Dział Rolnictwa to nie tylko wystawa, ale też wielka, ogólna reprezentacja całego polskiego rolnictwa. Napisał, że motywował rolników do pokazania ich dziedziny gospodarki po to, żeby zagraniczni inwestorzy przekonali się, że polskie rolnictwo to dobra i pewna lokata kapitału. Liczył na to, że rolnicy, obecnością na Wystawie, wywalczą dla siebie lepsze warunki życia poprzez zaprezentowanie efektów ich pracy.

Przy okazji Wystawy należało także zapoznać ze sobą rolników pochodzących z "poszczególnych dzielnic", żeby zauważyli wzajemne możliwości gospodarcze i nawiązali "ścisłą" oraz "celową" współpracę.

Dr Tadeusz Konopiński podał, że rolnictwo zatrudnia 65% ludności polskiej, wytwarza 71% ogólnej produkcji kraju, stanowi 61% ogólnego eksportu. Tłumaczył trud i mozół rolników – uczestników wystawy oraz ich, zupełnie zrozumiały, negatywny stosunek do wydarzeń o charakterze wystawowym. Rolnik na wystawie nie jest tryumfatorem, ale ofiarą, jego obecność nie przynosi mu żadnych bezpośrednich korzyści finansowych (odwrotnie niż przedstawicielowi przemysłu czy handlu), niesie natomiast ryzyko okaleczenie i utraty przywiezionych zwierząt.

Rolnik, dla uczestnictwa w wystawie, odrywa się od pracy, ponieważ wystawy nie odbywają się w zimie. Hodowca nie ma żadnego ekwiwalentu materialnego za trud zaprezentowania zwierząt, przeciwnie, przez podróż i pobyt ponosi wydatki i mnoży straty. Argumenty, jakimi dyrektor Konopiński przekonywał rolników do podjęcia wyzwania, odwoływały się do ofiarności, uczuć patriotycznych, do podkreślania politycznego znaczenia Wystawy dla kraju.

Jako organizator Działu Rolniczego Wystawy, dr Konopiński zdawał sobie sprawę z wielokrotnie wyższego poziomu rolnictwa byłego zaboru pruskiego, w stosunku do pozostałych ziem.

[4] Tadeusz Konopiński – profesor z Panienki, [https://upwr.edu.pl/aktualnosci/tadeusz-konopinski-profesor-z-panienki-](https://upwr.edu.pl/aktualnosci/tadeusz-konopinski-profesor-z-panienki-3535.html)[3535.html](https://upwr.edu.pl/aktualnosci/tadeusz-konopinski-profesor-z-panienki-3535.html) [dostęp: 21 II 2024].

Starał się uniknąć "jaskrawego dominowania" Wielkopolski na rzecz "szlachetnej konkurencji". Poznańskie nie mogło konkurować z Polesiem, takie zawody dla wschodniej Polski byłyby druzgoczące. Dlatego budował obraz rolnictwa nie "regionalnie", ale "branżowo". Starał się pokazać podobieństwa w efektach, nie różnice w dochodzeniu do nich.

Dr Konopiński dziękował rolnikom, którzy wzięli udział w wystawie, nazywał ich obecność kolejną wielką i bezinteresowna ofiarą. Przekonywał, że rolnikowi polskiemu należy się wdzięczność i uznanie, na które od lat na próżno czeka. Bardzo, niestety, aktualne słowa, w obliczu obecnych strajków polskich rolników przeciw niekontrolowanemu zalewowi rynku plonami rolników ukraińskich.

Dział Rolnictwa reprezentowały następujące pawilony (pisownia oryginalna): Pawilon Organizacji Rolnictwa, Pawilon Produkcji Roślinnej, Nasiennictwo na wolnem polu, Doświadczalnictwo rolnicze, Meljoracje, Łowiectwo, Leśnictwo, Przemysł drzewny, Pawilon "Związków Ziemian", Ziemianki i Włościanki, Nawozy sztuczne, Gospodarstwo hodowlane, Mleczarstwo i Jajczarstwo, Pawilon Produkcji Zwierzęcej, Ogrodnictwo na wolnem polu, a ponadto pawilony: Ministerstwa Rolnictwa, Ministerstwa Reform Rolnych, Państwowego Banku Rolnego, Meteorologiczny, Oświaty Rolniczej, Jedwabnictwa, Maszyn Rolniczych, a z przemysłu rolnego pawilony: Cukrownictwa i Krochmalnictwa.

Spis treści katalogu obejmuje następujące rodzaje zwierząt hodowlanych: Konie (z podziałem na stadniny); Bydło: nizinne czarno-białe, nizinne czerwono-białe, czerwone, symentalskie; Owce; Trzodę chlewną.

Katalog jest lekturą niezwykle ciekawą, co potwierdza następujący cytat:

Dla współczesnego czytelnika są one [publikacje dotyczące Wystawy – przyp. D.G.] świadectwami tamtej epoki i niesłychanie ciekawymi źródłami do badania rozwoju społecznogospodarczego z dłuższej perspektywy oraz niejako »oprowadzają« po Wystawie, której nie można już dziś zobaczyć [5].

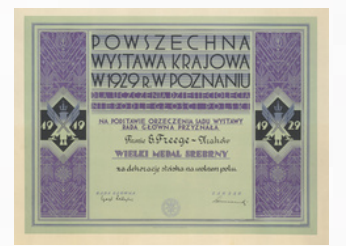

Wielki Medal Srebrny za dekorację stoiska na wolnem polu MUR I/1202

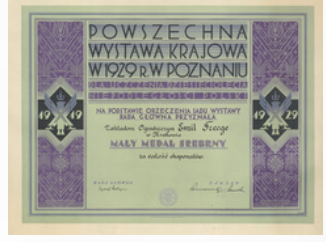

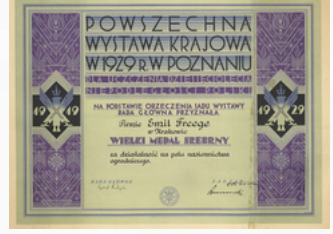

Wielki Medal Srebrny za działalność na polu nasiennictwa ogrodniczego MUR I/1201

Skany dyplomów Archiwum URK

Mały Medal Srebrny za całość eksponatów MUR I/1203.

**Oto krótka historia firmy**: Karol Freege (1832–1884), 51 lat, sprowadzony ze Śląska Opolskiego, przez hr. Piotra Moszyńskiego, jako wykształcony w Niemczech i Anglii ogrodnik, w 1857 roku przy ul. Lubicz [6] zorganizował zleceniodawcy ogród angielski i kwiatowy.

[5] M.Heruday-Kiełczewska, Materiały dotyczące Powszechnej Wystawy Krajowej w 1929 r. w zbiorach Wielkopolskiej Biblioteki Cyfrowej, "Przegląd Archiwalno-Historyczny" t. VI: 2019, s.198, <https://www.ejournals.eu/PAH/2019/Tom-VI/art/21022/> [dostęp: 20 II 2024].

[6] Istniał już wtedy pierwszy, czołowy, dworzec kolejowy, ale podkopu pod przyszły wiadukt Teodora Talowskiego jeszcze nie było.

#### S E R W I S I N F O R M A C Y J N Y B G U R K R A K Ó W 1 4

W 1870 roku kupił parcelę przy tej samej ulicy, Lubicz 36 [7], założył ogród, szklarnie, wybudował dom i magazyny. Syn Ludwik (1866–1899), 33 lata, wykształcony podobnie jak ojciec, z żoną Anną z Kałużyńskich (1859–1919), 53 lata, (która z warszawskiej aktorki, po ślubie, przemieniła się w krakowską kwiaciarkę), po śmierci ojca dokupił ziemię na Rakowicach, utworzył szkółkę drzew owocowych i ozdobnych oraz hodowlę nasion kwiatowych, a także sklep firmowy w Sukiennicach.

Freege nie byli długowieczni, kolejny właściciel firmy (brat poprzedniego), Emil (1875–1913), 38 lat, ugruntował i poszerzył działalność, rozbudował magazyn nasienny, rozpoczął eksport nasion do Niemiec.

Współwłaścicielem filmy "E. Freege", od roku 1925, był doktor praw i ogrodnik, prywatnie mąż Marii Freege-Turetschek (matka Marii była siostrą Ludwika i Emila), Mieczysław Kamberski (1896–1962), który założył nowe stacje hodowlane nasion kwiatów, warzyw, buraka cukrowego w Grębałowie i Bronowicach.

To Kamberski odbudował firmę po okupacyjnej dewastacji, doprowadził ją do roku 1950 i oddał, nakazem prawa, osiemdziesięcioletni dorobek rodziny państwu.

Współtwórcą sukcesów firmy w latach 1934– 1958,organizatorem i naczelnym hodowcą był prof. Jerzy Korohoda (1900–1991), wykładowca m.in. na Wydziale Rolniczym UJ. Panowie mają swoje ulice w Grębałowie, kolejno: Freege'go, Korohody, Kamberskiego (rozdziela ich tylko Cyprysowa).

Historia upaństwowionej firmy toczyła się następująco:

Gospodarstwem władał początkowo Centralny Zarząd Państwowych Gospodarstw Rolnych, a później Centralny Zarząd Selekcji Roślin. […] W wyniku ostatnich zmian sukcesorem tradycji firmy "Freege" stał się POLAN Sp. z o.o., a owe kupione w 1870 roku dwie morgi gruntu przy ul. Lubicz za ogrodzeniem porośniętym dzikim winem czekają na odegranie nowej roli w dziejach Krakowa [8].

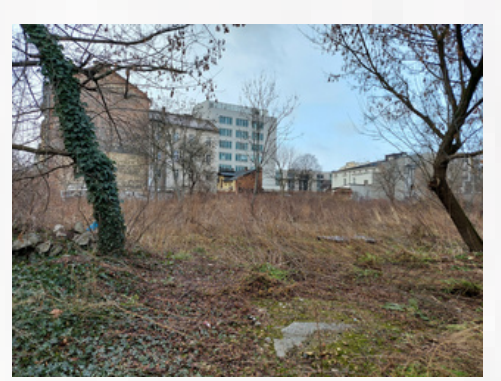

Ostatni niezagospodarowany teren po ogrodach Freege, przy ul. Lubicz, fot. D. Gajewska

Wartością naszych eksponatów jest to, że żaden artykuł na temat nieistniejącej już firmy "Freege", ani żadna encyklopedia, od Małej encyklopedii Krakowa Jana Adamczewskiego, po najnowszą dwutomową Encyklopedię Krakowa, nie wymienia uczestnictwa "E. Freege" w Powszechnej Wystawie Krajowej w Poznaniu. Jesteśmy jedyną placówką posiadającą prezentowane dyplomy.

[7] Zachowała się w Muzeum UR klepsydra Teresy Freege, żony Karola, zmarłej w 1891 roku w wieku 59 lat. Wynika z niej, że w ich czasach dom i parcela przy Lubicz miała numer 30.

[8] M.Kozioł, Dwie morgi gruntu przy ul. Lubicz, Magiczny Kraków: Oficjalny serwis miejski, 9 X 2019, [https://www.krakow.pl/z\\_dawnego\\_krakowa/233774,1899,komunikat,dwie\\_morgi\\_gruntu\\_przy\\_ul\\_\\_lubicz.html](https://www.krakow.pl/z_dawnego_krakowa/233774,1899,komunikat,dwie_morgi_gruntu_przy_ul__lubicz.html) [dostęp: 21 II 2024].

# Test Writefull, narzędzia służącego do korekty tekstów naukowych w języku angielskim

PAWEŁ JAKUBIEC, BEATA TOKARCZUK

### **Ruszyła możliwość testowania narzędzia pomocnego w przygotowywaniu tekstów naukowych, abstraktów prac, słów kluczy w języku angielskim.**

**Writefull** to narzędzie zaprojektowane dla pracowników naukowych i studentów szkół wyższych, służące do korekty tekstów naukowych w języku angielskim.

Pisanie tekstów naukowych w języku angielskim to wyzwanie dla naukowców i studentów. Słaba znajomość językowa może być przyczyną odrzucenia artykułów przez czasopisma naukowe. Studenci mogą mieć kłopoty z napisaniem swoich prac semestralnych i dyplomowych.

Writefull został specjalnie zaprojektowany do korekty tekstów naukowych w języku angielskim. Sugerowane poprawki opierają się na rzeczywistym zastosowaniu danego słowa czy struktury gramatycznej, zależnym od kontekstu, a nie na ustalonym zestawie reguł gramatycznych.

Writefull różni się od innych podobnych narzędzi tym, że wykorzystuje modele językowe oparte na sztucznej inteligencji (AI) i nieustannie "uczy się" na podstawie tekstów milionów artykułów z naukowych czasopism. Program poprawia gramatykę, interpunkcję, pisownię i styl językowy.

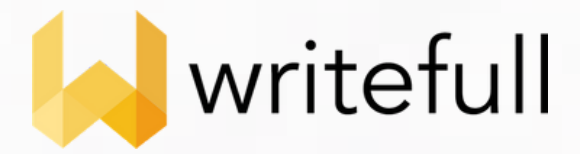

W znacznie większym stopniu niż ogólnodostępne narzędzia do sprawdzania gramatyki i pisowni sugeruje poprawki w strukturze zdań w tekstach naukowych, sugeruje brakujące elementy cytowania i proponuje słownictwo charakterystyczne dla danej dyscypliny, co jest szczególnie ważne dla pomyślnej publikacji w międzynarodowych czasopismach.

### **Writefull sugeruje korekty na kilku płaszczyznach:**

**Gramatyka**: prawidłowe użycie przyimków np. the effect in/on/at something, odpowiedni dobór przedimków the, an czy a, poprawność form czasownikowych np. the majority of people is czy are;

**Pisownia**: sprawdzanie pisowni pod kątem błędów leksykalnych;

**Dobór słownictwa**: Writefull przetwarza zdanie i decyduje, które z dwóch mylących słów jest poprawne w tym przypadku np. capability vs ability, quantity vs amount, notable vs noticeable, alternate vs alternative;

**Interpunkcja:** np. Writefull sugeruje miejsca, gdzie powinny być przecinki; **Styl językowy i zwięzłość**: Writefull sprawdza, czy autor wybiera środki charakterystyczne dla stylu naukowego: nie używa słów potocznych np. stuff' czy form skrótowych np. it's, poprawny wybór spójników np. however zamiast but, unikanie najdłuższych możliwych kombinacji wyrazów np. zamiast The aim of this paper is to... Writefull podpowie This paper aims to…

Pakiet usług Writefull wspiera użytkowników na różnych etapach procesu pisania. Pakiet dla instytucji składa się z 5 komponentów: wtyczka dla edytorów Word i Overleaf, usługa internetowa Revise i Cite oraz strona Writefull X.

Licencja instytucjonalna umożliwia korzystanie z dodatków Writefull for Word i Writefull for Overleaf, które działają bezpośrednio podczas pisania odpowiednio w edytorze tekstu Word i edytorze LaTeX - Overleaf. Do analizy gotowych tekstów dostępna jest internetowa usługa Writefull Revise. Ostatnia opcja to Writefull Cite, która pozwala na zidentyfikowanie cytowanych fragmentów z brakującym zapisem bibliograficznym.

### **Writefull for Word**

Większość pracowników i studentów korzysta z edytora tekstu Word. **Writefull for Word** sprawdza tekst pisany w programie Word. Wymaga to instalacji wtyczki, dostępu do internetu i rejestracji przy użyciu adresu mailowego w domenie uczelni.

Writefull poprawia błędy językowe w zakresie gramatyki, leksyki, interpunkcji, pisowni i stylu językowego. Oferuje również bazę zwrotów zaczerpniętych z autentycznych tekstów naukowych, w której studenci i naukowcy mogą wyszukiwać wzorce językowe, a następnie zastosować je w swojej pracy tzw. **Language Search** oraz **Sentence Palette** oraz inne tzw. widżety.

**[https://www.writefull.com/writefull-for](https://www.writefull.com/writefull-for-word)[word](https://www.writefull.com/writefull-for-word)**

Inne narzędzia są opisane w linku do omówienia narzędzia Writefull:

**[https://biblioteka.urk.edu.pl/zasoby/20/W](https://biblioteka.urk.edu.pl/zasoby/20/Writefull_omowienie_2024.pdf) [ritefull\\_omowienie\\_2024.pdf](https://biblioteka.urk.edu.pl/zasoby/20/Writefull_omowienie_2024.pdf)**

**Konto należy założyć na dane z maila pracowniczego lub studenckiego.**

Na stronie Biblioteki Głównej URK znajdą Państwo również **[szczegółową](https://biblioteka.urk.edu.pl/zasoby/20/Writefull_Institutions_Trial_Welcome_Pack_for_University_of_Agriculture_in_Krakow.pdf) instrukcję**

Dostawca zaprasza także na kanał YT **https://www.youtube.com/@writefull\_ai/v ideos** z nagraniami instruktażowymi oraz do Help Centre **https://help.writefull.com/**

Dostępne jest również webinarium w języku angielskim, jak korzystać z narzędzia:

**[https://www.jaceklewinson.com/files/Vide](https://www.jaceklewinson.com/files/Videos/Writefull_webinar_EN_2021.mp4) [os/Writefull\\_webinar\\_EN\\_2021.mp4](https://www.jaceklewinson.com/files/Videos/Writefull_webinar_EN_2021.mp4)**

**Istnieje też możliwość włączenia plugina do onlinowego worda w wersji Office365, ale będzie to realizowane tylko na indywidualne zgłoszenia użytkowników do Centrum Informatyki URK.**

Zapraszamy do korzystania i testowania do 24 marca 2024 roku.

S E R W I S I N F O R M A C Y J N Y B G UR K R A K Ó W 17

# Uniwersytet Rolniczy im. H. Kołłątaja w Krakowie w nowej *Encyklopedii Krakowa*

PAWEŁ JAKUBIEC

#### **1. Idea** Encyklopedii Krakowa

Idea Encyklopedii Krakowa pojawiła się w połowie lat 90. XX wieku. Autorzy wzorowali się na istniejącym kompendium wiedzy o Warszawie, które wydano nakładem Wydawnictwa Naukowego PWN w 1975 roku, a w latach 1994-1996 ukazało się jej 2 wydanie wraz z suplementem.

W Krakowie w tym czasie trwały prace redakcyjne, które zaowocowały w 2000 roku powstaniem Encyklopedii Krakowa (Wydawnictwo Naukowe PWN, red. Antoni Stachowski) zawierającej 5500 haseł, 2200 ilustracji, ok. 40 map i planów, a także kalendarium dziejów Krakowa oraz zestawienie 1000 książek o naszym mieście.

Największą grupę haseł stanowiły biogramy (ok. 2500), ale pojawiały się też przeglądowe (ok. 100) dotyczące dziejów miasta i poszczególnych zagadnień, m.in. architektury, sportu, oświaty i szkolnictwa, handlu. Omówiono także tytuły czasopism krakowskich. Ważną grupę stanowiły hasła geograficznotopograficzne.

Nad całością prac zespołu 500 autorów czuwał zespół redakcyjny. Patronat nad Encyklopedią roztoczył prezydent Miasta Krakowa.

Książka spotkała się z pozytywnym odbiorem i wiele osób sięgało po nią jako kompendium wiedzy o Grodzie Kraka. Warto przypomnieć, że 2 dekady temu Internet nie był jeszcze tak powszechny jak obecnie, a Wikipedia zaczęła raczkować dopiero w 2001 roku.

W późniejszych latach ukazały się podobne encyklopedie dotyczące innych miast Polski, m.in. Sądecka (2000), Wrocławia (2000), Rzeszowa (2004), Radomia (2009), Tarnowa (2010) czy Gdańska (2012). W 2019 r. podjęto pracę nad wydaniem nowej wersji Encyklopedii Krakowa. Była to inicjatywa Biblioteki Kraków oraz Muzeum Krakowa. Pracowało nad nią ponad 300 nowych autorów wraz z licznym gronem poprzedników, którzy aktualizowali swoje hasła z pierwszego wydania.

Efektem pracy piszących oraz redaktorów odpowiedzialnych za poszczególne dziedziny jest dwutomowa Encyklopedia Krakowa (wyd. 2, Biblioteka Kraków, Muzeum Krakowa, red. Jacek Purchla) z 2023 roku, zawierająca ok. 6 tysięcy haseł, 3 tysiące lustracji, liczne mapy, plany, tabele, wykresy oraz dodatek Kraków w liczbach. Autorzy podkreślili we wstępie, że świat znacząco się zmienił od 2000 roku, jednak wierzyli w zainteresowanie czytelników oraz pozytywny odbiór pracy.

### **2. Hasła związane z Uniwersytetem Rolniczym**

W Encyklopedii Krakowa z 2000 r. znalazły się 63 hasła odnoszące się pośrednio lub bezpośrednio do naszej Uczelni lub instytucji naukowych, z których się wywodzi bądź współpracuje. Główne hasło Akademia Rolnicza im. H. Kołłątaja w Krakowie omawiało wszelkie aspekty funkcjonowania Uczelni wraz z jej działalnością naukową, dydaktyczną, wydawniczą, pocztem rektorów oraz danymi liczbowymi.

Uczelnia pojawia się także pod hasłami ogólnymi: Doktorat honoris causa, Nauka, Oświata, Szkolnictwo Wyższe. Swoje znaczenie i miejsce w historii Krakowa zyskał również Hugo Kołłątaj. Bardzo szeroko został przedstawiony Uniwersytet Jagielloński oraz jego jednostki: Studium Rolnicze UJ, Kurs Ogrodniczy.

Naukowcami związanymi z początkami studiów rolniczych w Krakowie i ich rozwojem w ramach UJ byli: Brzeziński Piotr Józef, Czarnomski Franciszek, Czerny-Schwarzenberg Franciszek, Godlewski Emil, Gołogórski Tadeusz, Hoyer Henryk, Janczewski-Glinka Edward, Jentys Stefan, Klecki Walerian, Łoziński Walerian, Marchlewski Teodor, Miczyński Kazimierz Adam, Ralski Edward, Rouppert Kazimierz, Siedlecki Michał. Pracownicy naukowi instytucji

Pojawiły się też hasła związane z lokalizacjami geograficznymi: ul Balicka, Al. 29 listopada, Mydlniki, Al. Trzech Wieszczów oraz obiektów: domu akademickiego "Blokada" i innych burs AR pod hasłem Domy studenckie, Collegium Godlewskiego, Collegium Iuridicum czy Rzeźby plenerowe.

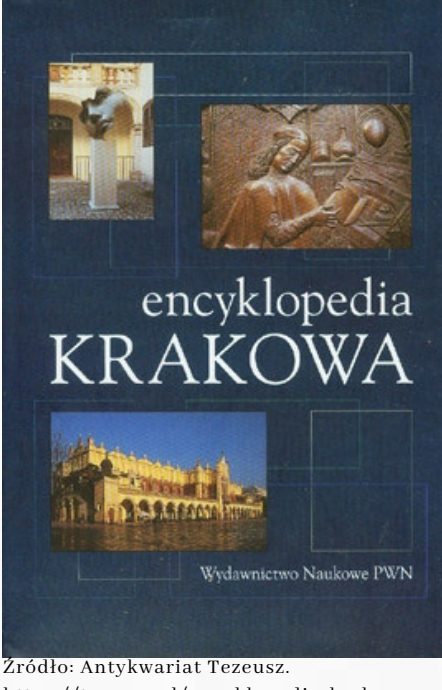

https://tezeusz.pl/encyklopedia-krakowaryszard-burek-red (dostęp: 25.02.2024)

Przedstawiono sylwetki trzech Rektorów: Tadeusza Ruebenbauera, Tadeusza Wojtaszka oraz Władysława Bali. Profesorowie i pracownicy naukowi WSR i AR opisani w księdze to: Bielański Władysław, Brzeski Erazm, Domański Stanisław, Duniec Henryk, Ewy Zygmunt, Gorlach Eugeniusz, Lityński Tadeusz, Nowotny Franciszek, Ralski Eugeniusz, Tokarski Julian.

współpracujących z WSR-AR to: Górski Franciszek, Listowski Anatol, Pawłowski Bogumił, Starmach Karol, Wierzbowski Stefan. Z aspektów historycznych oraz politycznych pojawiły się: Sonderaktion Krakau, Tajne nauczanie, Marzec 1968 i Studencki Komitet Solidarności.

Wymieniono trzy czasopisma związane z WSR-AR: Aurę, Roczniki Nauk Rolniczych oraz Ogrodnictwo. Jako organizację współpracującą z uczelnią, wskazano Towarzystwo Ogrodnicze w Krakowie. Aspekty sportowe mogliśmy znaleźć pod hasłem Akademicki Związek Sportowy. W Bibliotekach uczelnianych wspomniano Bibliotekę Główną AR. Aspekty kulturowe ukazano pod hasłem ogólnym: Kabaret oraz Studencki Festiwal Piosenki, a także szczegółowym Pod Budą.

Z perspektywy czasu warto zauważyć, iż pod hasłem ogólnym Biblioteki nie odnotowano istnienia Biblioteki Głównej AR oraz nie znalazł się w encyklopedii pierwszy rektor WSR – prof. Józef Kubica.

Wydanie z 2023 roku zawiera znacznie więcej haseł związanych z historią naszej Uczelni. Znalazło się tutaj bowiem 80 haseł bezpośrednio lub pośrednio związanych z Uniwersytetem Rolniczym. Wiele dotychczasowych zostało również zaktualizowane o nowe postacie, inicjatywy i wydarzenia, które zaistniały w ciągu ostatnich dwóch dekad lub nabrały większego historycznego znaczenia.

Warto odnotować, że nasza Uczelnia została umiejscowiona pod hasłem Uniwersytet Rolniczy im. H. Kołłątaja w Krakowie, a tekst został poszerzony o wiele nowych kwestii, m.in. informacje o rektorach z lat 2000-2020 oraz zasłużonych pracowników, a także rozwój Uczelni, który zaowocował zmianą nazwy w 2008 roku, czy powstaniem Uniwersyteckiego Centrum Medycyny Weterynaryjnej UJ-UR.

Spośród haseł ogólnych, pod którymi mowa o URK znalazły się: Archiwa wyższych uczelni, Centra Badawczo-Rozwojowe, Festiwal Nauki i Sztuki w Krakowie. Do dotychczas omawianych postaci naukowców z okresu Wydziału Rolniczego UJ dołączył Włodek Jan, a jako student Studium Rolniczego został opisany Burtan Stanisław.

W zaktualizowanym wydaniu encyklopedii pojawiło się kilka nowych biogramów profesorów WSR-AR-URK. Najliczniej reprezentowani są leśnicy: Chodzicki Edward, Ermich Karol, Myczkowski Stefan, Szymkiewicz Dezydery. Oprócz nich dołączono biogramy Anieli Kozłowskiej (Wydział Rolniczy) oraz Romana Prawocheńskiego (Wydział Zootechniczny  $-$  WHiBZ).

Do naukowców współpracujących zaliczono: Mieczysława Czaję, Jana Moszewa, Jana Slaskiego, Ryszarda Tadeusiewicza – doktora honoris causa URK i Stefana Wierzbowskiego. Pojawiło się również hasło związane ze studentką AR, późniejszą miss Polonia – Ewą Wachowicz.

Rozwinięto kwestie dotyczące lokalizacji geograficznych: Fontanny, ul. Jabłonowskich, Tablice pamiątkowe oraz architektów budynków i rzeźb: Chromy Bronisław (owieczki), Juszczyk Stefan (budynek jubileuszowy). Do organizacji i inicjatyw, w których udział brała AR i URK zaliczono: Krakowską Szkołę Ochrony Przyrody i Polski Klub Ekologiczny. Przeglądając Encyklopedię Krakowa (2023) można dostrzec fakt, że znaczenie i rola Uniwersytetu Rolniczego rośnie. Jednak wciąż można by się pokusić o dołączenie kilku haseł. Jeśli kiedykolwiek powstanie suplement Encyklopedii, to warto zaproponować dodanie znaczących postaci, w tym ofiar Sonderaktion Krakau z 1939 roku, rektorów WSR-AR-URK oraz członków PAN czy uhonorowanych tytułami doktora honoris causa profesorów naszej Uczelni. Trudno nie wspomnieć też o inicjatywach, które rozrosły się do cyklicznych wydarzeń kojarzonych z naszą Uczelnią, jak choćby Dni Owada czy Forum Green Smart City.

#### **3. Podsumowanie**

W dobie Internetu idea słownika czy encyklopedii może wydawać się czymś przestarzałym. Z drugiej strony warto jednak czasem wrócić do tych bardziej konwencjonalnych źródeł wiedzy. Już od początku 2024 roku można skorzystać z Encyklopedii odwiedzając naszą Czytelnię Główną. Znajdziecie tu hasła, o których wspomniałem w niniejszym artykule oraz wiele innych, dotyczących życia społecznego, politycznego i gospodarczego miasta, jego historię i współczesność.

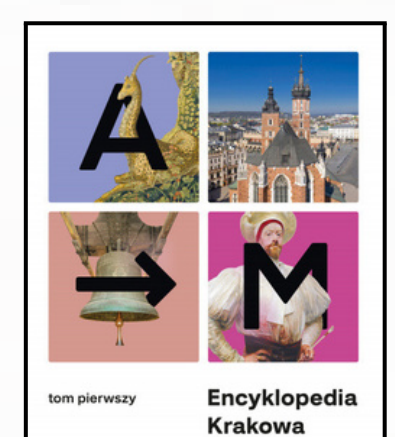

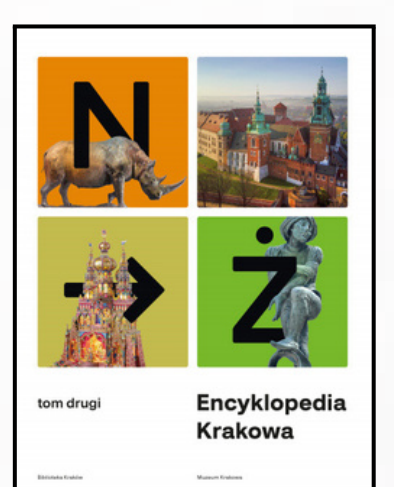

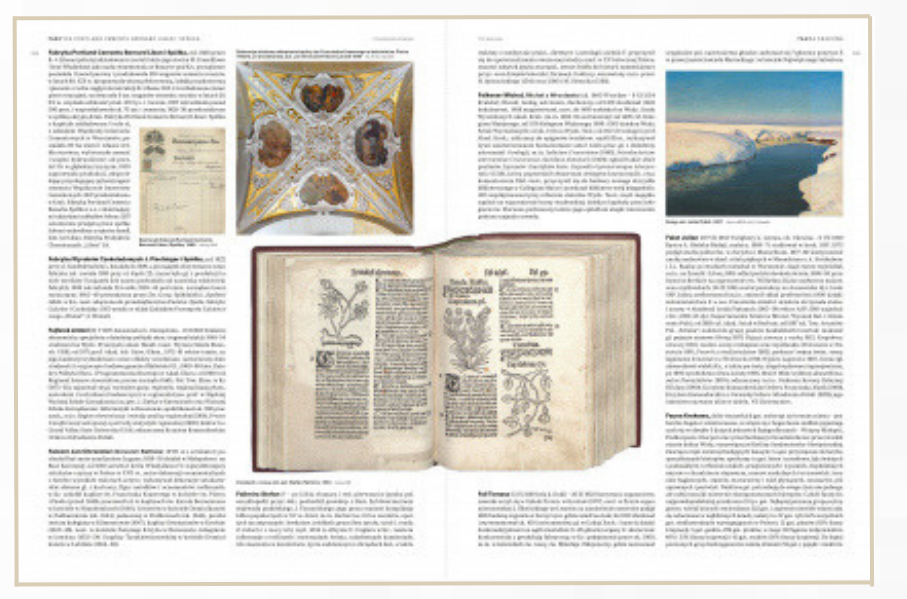

Źródło: https://sklep.muzeumkrakowa.pl/produkt/encyklopedia-krakowa-tom-i-i-ii (dostęp: 28.02.2024 r.)

Zachęcamy do korzystania z tego kompendium wiedzy o Krakowie.

# Recenzje książek. Temat "Rzeka"

PAWEŁ JAKUBIEC

**W związku ze zbliżającym się Światowym Dniem Wody, który będzie obchodzony 22 marca 2024 roku chciałbym polecić czytelnikom dwie książki o tematyce wodnej.**

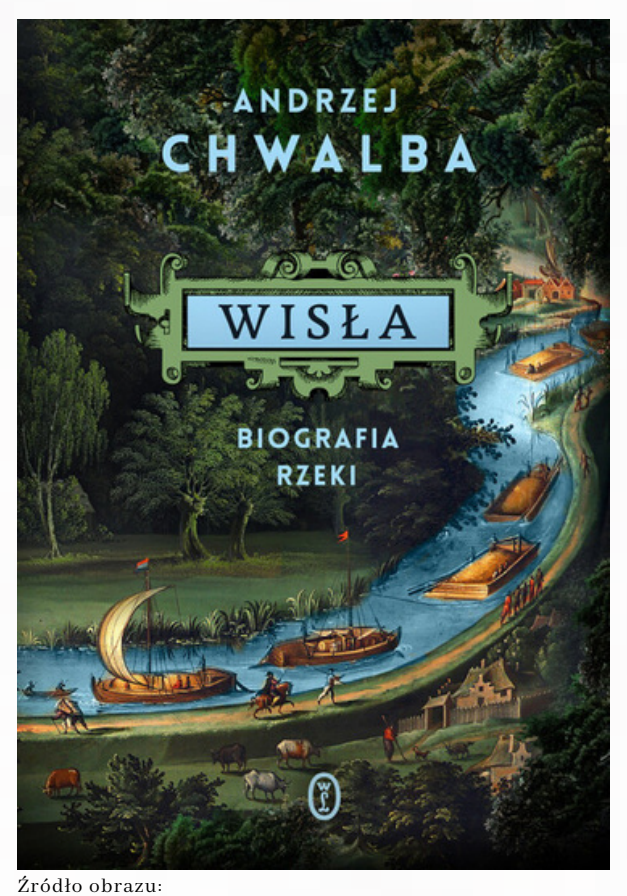

https://www.wydawnictwoliterackie.pl/produkt/5122/wisl a-biografia-rzeki (dostęp: 20.02.2024)

Pierwsza z nich to Wisła. Biografia rzeki (Wydawnictwo Literackie, Kraków 2023) krakowskiego historyka Andrzeja Chwalby. Przedstawia ona w sposób naukowy historię rzeki Wisły na przestrzeni wieków. Książka jest napisana lekkim, barwnym językiem, chociaż porusza wiele tematów społecznych, gospodarczych, przyrodniczych i technicznych. Autor w swojej analizie opiera się na szerokiej bazie źródłowej. Dzięki lekturze książki poznajemy znaczenie Wisły od czasów piastowskich po współczesne, w tym handlowe, strategiczne, kulturowe. Rzeka, która jest jedną z głównych arterii komunikacyjnych ziem polskich, wytwarza bowiem własną grupę zawodową– flisaków wraz z jej zwyczajami, strojami, hierarchią i zadaniami, które realizują.

Z dzieła przebija też troska autora o przyszłość tej najważniejszej dla Polaków rzeki i jej stan. Polecam tę książkę, jako spojrzenie historyczne na kwestie środowiska naturalnego i jego interakcję ze światem człowieka.

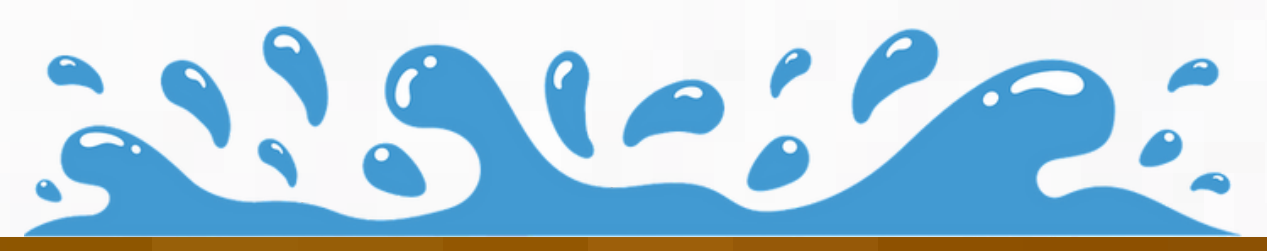

Drugą propozycją jest Wołga. Meandry Rosji. Ludzie, wydarzenia, historia (Znak Koncept, Kraków 2023) norweskiego poety, pisarza i tłumacza Geira Pollena. Autor zabiera czytelnika w rejs Wołgą, opisując przy okazji w bardzo lekki i przystępny sposób wiele ciekawych historii. Tym razem nie zawsze są to tylko dzieje Rosji, ale też różnego rodzaju przemyślenia na temat jej współczesnej kondycji. W 99 różnej długości rozdziałach, które składają się na 3 główne części: Górną, Środkową i Dolną Wołgę, poznajemy liczne wydarzenia, które działy się w miejscach, przez które przepływa. Drugim ważnym aspektem są historie ludzi związanych z poszczególnymi przystankami na trasie rejsu. Autor wplata też w swoją narrację wiele opowieści o realizacjach technicznych i tego, jak ludzie próbowali opanować i ujarzmić rzekę, tworząc liczne sztuczne zbiorniki wodne czy regulując jej bieg.

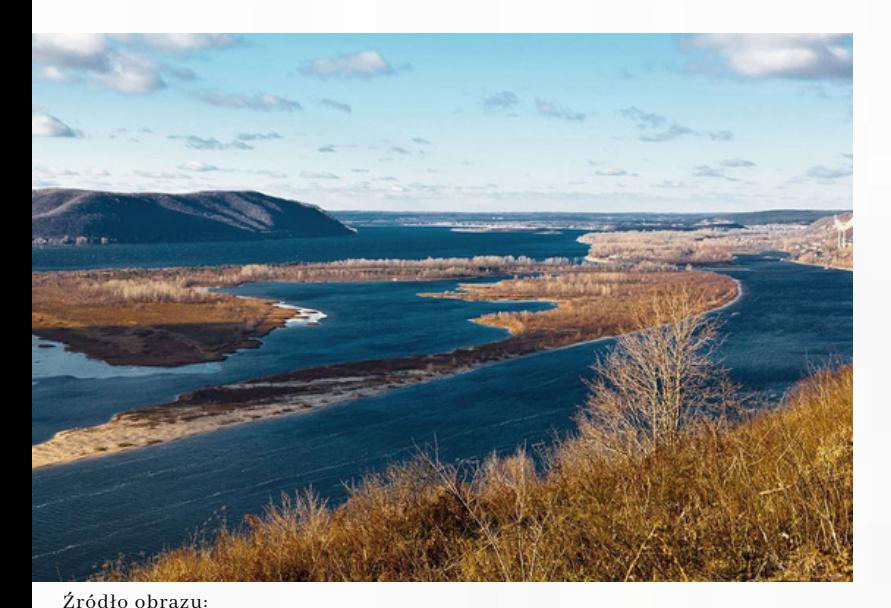

https://podroze.gazeta.pl/podroze/7,114158,27636739,najdluzsze-rzeki-weuropie-ktora-rzeka-w-europie-jest-najdluzsza.html (dostęp: 28.02.2024)

#### POLLEN GEIR

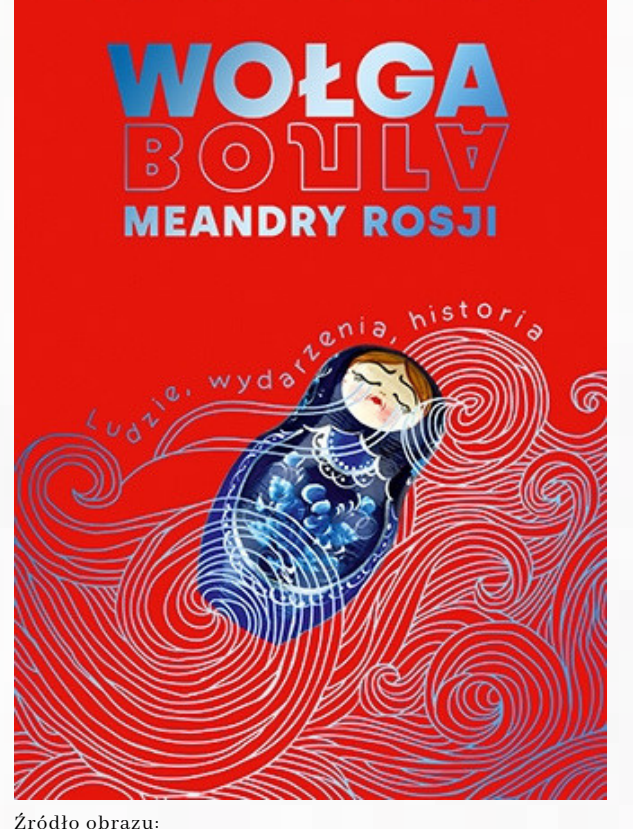

https://www.wydawnictwoznak.pl/ksiazka/Wolga-Meandry-Rosji-Ludzie-wydarzenia-historia/10481 (dostęp: 20.02.2024).

Dla Rosjan rzeka ta ma symboliczne i kulturowe znaczenie. Często mówią o niej jak o matuszce (matce) i dlatego również ona wytworzyła wokół siebie swoistą kulturę i społeczność. Rejs, który odbywamy wraz z autorem to nie tylko podróż w czasie, ale również w świat literatury i malarstwa, których inspiracją była rzeka Wołga.